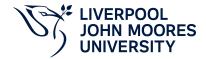

## **Module Proforma**

**Approved, 2022.03** 

# **Summary Information**

| Module Code         | 4029MEDIA               |
|---------------------|-------------------------|
| Formal Module Title | Project Management      |
| Owning School       | Liverpool Screen School |
| Career              | Undergraduate           |
| Credits             | 20                      |
| Academic level      | FHEQ Level 4            |
| Grading Schema      | 40                      |

## **Module Contacts**

### **Module Leader**

| Contact Name  | Applies to all offerings | Offerings |
|---------------|--------------------------|-----------|
| Daniel Turner | Yes                      | N/A       |

### **Module Team Member**

| Contact Name   | Applies to all offerings | Offerings |
|----------------|--------------------------|-----------|
| Hatana El-Jarn | Yes                      | N/A       |

## **Partner Module Team**

## **Teaching Responsibility**

| LJMU Schools involved in Delivery |  |
|-----------------------------------|--|
| Liverpool Screen School           |  |

## **Learning Methods**

| Learning Method Type | Hours |
|----------------------|-------|
| Lecture              | 11    |
| Seminar              | 11    |
| Workshop             | 55    |

## Module Offering(s)

| Offering Code | Location | Start Month | Duration |
|---------------|----------|-------------|----------|
| JAN-MTP       | MTP      | January     | 12 Weeks |

#### **Aims and Outcomes**

| Aim | ıs |
|-----|----|

1. To explore methods of effectively managing creative projects.2. To work as part of a creative team in developing and presenting outputs in response to a brief.3. To maintain, record and communicate project management workflows and creative decisions.4. To engage with meaningful peer review processes.

## **Learning Outcomes**

#### After completing the module the student should be able to:

| Code | Description                                                                                                    |
|------|----------------------------------------------------------------------------------------------------|
| MLO1 | Utilise project management principles to guide structured approaches to creative briefs                                |
| MLO2 | Play a role in a creative team to develop and present original creative solutions                                      |
| MLO3 | Create project documentation that effectively communicates the work completed in the development of creative solutions |

#### **Module Content**

## **Outline Syllabus**

Lectures will introduce current thinking and principals of project management. Seminars will involve team crits and brainstorming sessions. Workshops will introduce project management tools. Students will also be introduced to budgeting and costing projects against industry rates and standards. Working as creative teams the students will record all planning and development, presenting project progress to the tutors who will take the role of the client. This module aims to reproduce the working practices of industry. Students will be introduced to collaborative tools such as: Miro, Slack, Airtable, InVision, Students will be introduced to project management tools such as: Jira, Asana and Trrello.

## **Module Overview**

## **Additional Information**

Specific software is mentioned with an awareness that the landscape may change but that similar tools may be engaged with where appropriate.

### **Assessments**

| Assignment Category | Assessment Name               | Weight | Exam/Test Length (hours) | Learning<br>Outcome<br>Mapping |
|---------------------|-------------------------------|--------|--------------------------|--------------------------------|
| Presentation        | Creative outputs/project pres | 60     | 0                        | MLO1, MLO2                     |
| Reflection          | Reflection                    | 40     | 0                        | MLO3                           |